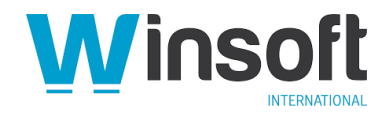

## **Claris FileMaker Pro 19.5.2 Release Notes**

July 2022

This software updates Claris FileMaker Pro 19 to version 19.5.2 and addresses issues. If you are unable to successfully update to FileMaker Pro 19.5.2, search the Knowledge Base for installation information.

## **Addressed issues**

- Custom functions were commented out if imported from another file.
- Functions were commented out in fields with calculations if tables were imported from another file.
- The Replace Field Contents script step was much slower in version 19.5.1 than in previous versions.
- In some cases, field validation incorrectly displayed a warning message for empty repeating fields or fields that were not modified.
- PDFs being generated in a hidden background file didn't calculate an object's visibility correctly.
- Windows: Upgrading to version 19.5.1 with a valid maintenance contract resulted in an invalid maintenance expired message.
- In version 19.5.1, the Quote function was modified to handle line feeds the same way as carriage returns. This change caused existing calculations to return different, unexpected results. Previous functionality has been restored.
- macOS: Modifying data in a field while an administrator modified the same field in the Manage Database dialog box caused FileMaker Pro to quit unexpectedly.

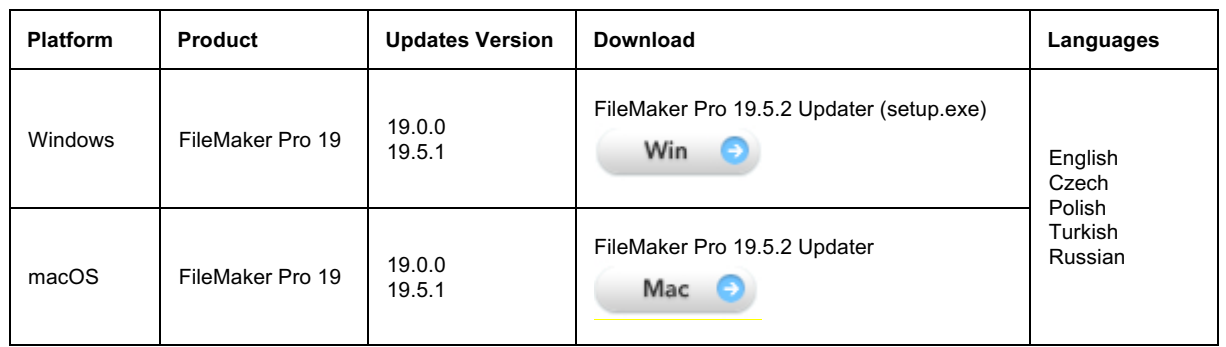

## **Who should download?**

## **APIs, technologies, or features to be deprecated**

As FileMaker Pro evolves, the list of supported technologies, APIs, and features will change. As part of this evolution, certain operating systems versions, hardware, and features may be deprecated in favor of newer ones. Although deprecation does not mean the immediate deletion of an item, you should migrate your solution away from deprecated technologies, because these technologies may be removed in a future version of the product.

For the latest information about deprecated APIs, technologies, and features, search the Knowledge Base.